groÿe Dokumente L<sup>A</sup>TEX-Kurs der Unix-AG

Jan-Martin Rämer

06.06.2010

<span id="page-0-0"></span>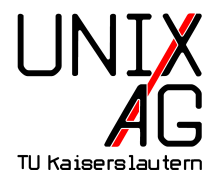

- [Groÿe Dokumente](#page-2-0)
- [Modularisierung](#page-4-0)
- [Gliederungsebenen](#page-8-0)
- [Verzeichnisse und Verweise](#page-9-0)
- [Sprachen](#page-15-0)
- [Literaturverzeichnisse, Index, Glossar](#page-16-0)
- [Versionsverwaltung und make](#page-30-0)
- [Typographie](#page-37-0)

## Groÿe Dokumente

#### große Dokumente

- <span id="page-2-0"></span> $\blacktriangleright$  lange Texte, z B.
	- $\blacktriangleright$  Dipomarbeiten
	- $\blacktriangleright$  Dissertationen
	- $\blacktriangleright$  Bücher
	- $\blacktriangleright$  Artikel

### Groÿe Dokumente

#### Unterstützung in **AT<sub>F</sub>X**

- **> Strukturierung/Modularisierung**
- $\blacktriangleright$  Gliederungsebenen
- ▶ Verzeichnisse (Inhalt, Abbildungen, Tabellen, etc.)
- $\blacktriangleright$  Referenzen
- $\blacktriangleright$  Literaturverweise
- $\blacktriangleright$  Index/Glossar

## Modularisierung

<span id="page-4-0"></span>> zwei Befehle: \input und \include

# Modularisierung

> zwei Befehle: \input und \include

\input{}

- **Argument: Einzufügende Datei**
- ▶ Wie include in anderen Sprachen: fügt Code ein, als wäre er in der selben Datei
- $\blacktriangleright$  ... tex" muss nicht angegeben werden

# Modularisierung

#### \input{}

- **Argument: Einzufügende Datei**
- ▶ Wie include in anderen Sprachen: fügt Code ein, als wäre er in der selben Datei
- $\blacktriangleright$  , tex" muss nicht angegeben werden

#### \include

- $\blacktriangleright$  wie input, aber:
- ▶ wirkt wie \clearpage (Seitenumbruch, Ausgabe von Gleitobjekten)
- Steuerbar mit \includeonly{}

# Modularisierung: Beispiel

- <sup>1</sup> \ documentclass { book } <sup>2</sup> \ input { packages } <sup>3</sup> \ input { header } <sup>4</sup> \ includeonly { kapitel 1 , kapitel 3 , kapitel 5} <sup>5</sup> \ begin { document } 6 \include { kapitel 1 } <sup>7</sup> \ include { kapitel 2} 8 \include { kapite 13 } 9 \include { kapite 14} 10 \include { kapite 15} <sup>11</sup> \end{ document }
	- Listing 1: Beispiel zur Modularisierung
	- $\triangleright$  Es werden nur Kapitel 1, 3 und 5 sowie header und packages eingefügt.

## Gliederungsebenen

<span id="page-8-0"></span>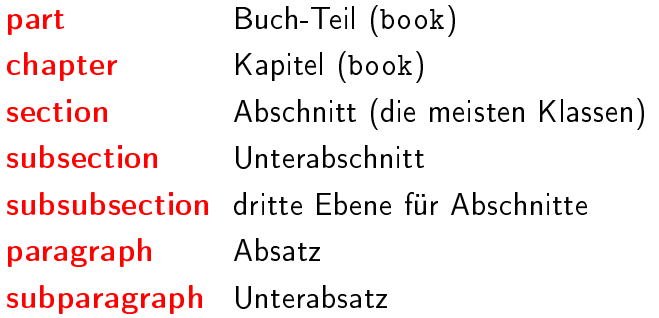

### Verzeichnisse

- **Inhalts-, Abbildungs-, Tabellenverzeichnis etc.**
- $\blacktriangleright$  mehrere LAT<sub>F</sub>X-Durchläufe
	- 1. Erkennung/Sammlung der Markierungen
	- 2. Erstellen der Verzeichnisse
	- 3. Anpassen der Seitenzahlen im Verzeichnis (wenn nötig)
- $\blacktriangleright$  Hilfsdateien:

.toc Inhaltsverzeichnis

.lof Abblidungsverzeichnis ("List of Figures")

<span id="page-9-0"></span>.lot Tabellenverzeichnis

### Verzeichnisse

- <sup>I</sup> Gliederungsbefehle mit \* unterdrücken Nummer/Eintrag:
	- 1 \section {Normaler Abschnitt}
	- <sup>2</sup> \ section \*{ Abschnitt ohne Nummer und Eintrag }
- $\triangleright$  Gleitobjekt: Eintrag durch  $\emptyset$  Caption { Perzeugt Eintrag
- Anpassen des Eintrags: optionales Argument
	- <sup>1</sup> \ section [ Verzeichnisse ]{ Wie man in \ LaTeX Verzeichnisse setzen und ver " andern kann }

### Verzeichnisse

- **Eintrag zu Verzeichnissen hinzufügen:** 
	- <sup>1</sup> \ addcontensline { Verz }{ Ebene }{ Text }

Verz wählt das Verzeichnis (Inhalt, Tabelle, Abbildung etc.) Ebene gewünschte Gliederungsebene Text einzufügender Text Beispiel Vorwort soll (unnummeriert) ins Inhaltsverzeichnis:

- 1 \chapter\*{Vorwort}
- <sup>2</sup> \ addcontentsline { toc }{ chapter }{ Vorwort }

 $\blacktriangleright$  Tiefe des Inhaltsverzeichnisses festlegen:

 $1 \ \backslash$  setcounter { to cdepth } {4}

#### Verweise

- $\blacktriangleright$  \label{} und \ref{}
- $\blacktriangleright$  \label{} verweist auf letzten Verzeichnisbefehl z.B. \caption{} oder \section{}
- $\blacktriangleright$  \ref{} gibt Referenz aus
- $\blacktriangleright$  \pageref {} gibt Referenz auf Seite aus
- Referenz ist nur eine Nummer, d.h. Anwendung:

```
1 \ section { Abschnitt }\ label { sec : Abschnitt }
2 ...
3 Wie in Abschnitt \ref{ sec : Abschnitt } auf Seite \
    pageref { sec : Abschnitt } gesehen ...
```
**F** Hinweis: Labelnamen strukturieren!

#### Verweise: Beispiel

```
1 \ label { sec : approximationen }
2 Eine Pi - Approximation :
3 \ begin { equation }
4 \ \pi \5 \end{ equation }
7 In Abschnitt ~\ ref{ sec : approximationen }
8 auf Seite<sup>~</sup>\pageref { eqn : piapprox }
9 wird $\pi$
10 in Gleichung ~(\ ref{ eqn : piapprox })
11 approximiert .
```
<span id="page-13-1"></span>
$$
\pi \approx \frac{22}{7} \tag{1}
$$

<span id="page-13-0"></span>In Abschnitt [11](#page-13-0) auf Seite 14 wird *π* in Gleichung [\(1\)](#page-13-1) approximiert.

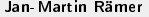

### Referenzen vereinfachen

```
1 \newcommand {\refsec }[1] \{ Sec. "\ref \{ #1} }
2 \newcommand {\reffig }[1] {Fig.~\ref {#1}}
3 \ \newcommand{\nn}{}{\n 3} \ \newcommand{\nn}{}{\n 3} \ \newcommand{\nn}{}{\n \frac{1}{\text{Eqn.}^{\ref{#1}})}5 \ \newcommand{\r}{f1}{p.^\pager\f1}
```

```
_1 \ \newcommand{\r}{1}{Abschn. ``\ref {#1}}2 \newcommand {\reftab }[1] {Tab . ~\ ref {#1}}
3 \newcommand {\reffig}[1]{Abb .~\ref {#1}}
4 \newcommand {\refeqn }[1] { Gl. ~ (\ref {#1}) }
5 \ \hbox{\tt newcommand} {\ref{alg:rel} [1]{S.~\tt{page} [4] }
```
# Sprachen

- $\triangleright$  LAT<sub>F</sub>X unterstützt viele Sprachen
- ► unterstützt" heißt:
	- $\blacktriangleright$  Trennungsregeln
	- ▶ Variablen (Name für Inhaltsverzeichnis, "Abbildung" etc.)
	- **Fypographie (Anführungszeichen)**
- $\blacktriangleright$  Auswahl mit
	- 1 \usepackage [ sprache 1, sprache 2, ... ] { babe 1 }
- $\blacktriangleright$  letzte Sprache ist Standard
- $\blacktriangleright$  Deutsch: ngerman
- <span id="page-15-0"></span> $\blacktriangleright$  Sprache wechseln:
	- 1 \selectlanguage { sprache }

### Literaturverzeichnisse

- 1. direkt im .tex
	- $\blacktriangleright$  einfach einzufügen
	- **P** potentiell inkonsistent zwischen Dokumenten
	- **Formatierung schwer zu ändern**
- <span id="page-16-0"></span>2. mit BibTeX
	- $\triangleright$  trennt Format von Daten
	- $\blacktriangleright$  zentrale Bibliographiedatenbank
	- **braucht weiteres Programm (welches aber meistens bereits** vorhanden ist)

## Literaturverzeichnisse (im .tex)

- $\blacktriangleright$  Umgebung: the bibliography
- **Argument: breitester Eintrag**
- ▶ Referenz mit \cite{} (mehrere Argumente mit Komma möglich)
- $\blacktriangleright$   $\setminus$ cite $\{*\}$  referenziert das gesamte Literaturverzeichnis

```
1 \ \text{cite{wk90}}2 ...
3 \ begin { thebibliography }{ mm 00}
 \bibitem [WK90] {wk90} W.H. Knox, R.S. Knox, J.H. Hoose,
   R. N. Zare, Observation of the 0-fs pulse, Optics \&Photonics News, April 1990
5 \end{ thebibliography }
```
# Literaturverzeichnisse (mit BibTeX)

- $\blacktriangleright$  eigenes Programm
- $\blacktriangleright$  trennt Inhalt und Formatierung
	- **P** analog zu  $\angle$ FT<sub>F</sub>X:
	- $\triangleright$  Benutzer erstellt Inhalt
	- **BibTeX-Stil legt Formatierung fest**
- **P** mehrere LAT<sub>F</sub>X-Läufe (Hilfsdateien)
- $\triangleright$  zusätlich bibtex-Lauf

# Literaturverzeichnisse (mit BibTeX)

- ▶ \bibliographystyle{} für Stilauswahl
- $\rightarrow$  \bibliography{} für Dateiauswahl
- $\blacktriangleright$  \cite{} weiterhin für Verweis

```
1 \documentclass { article }
2 \ bibliographystyle { plain }
3 \ begin { document }
 \chicite { wk 90 }
5 \ bibliography { bibfile } % wird hier ausgegeben
6 \end{ document }
```
## BibTeX

- $\blacktriangleright$  textbasierte Literaturdatenbank
- $\blacktriangleright$  Frontends: KBibtex, JabRef, ...
- $\blacktriangleright$  hat Datenstruktur
- $\triangleright$  BibTeX-Datei oft auf Journal-Website o.ä.

# BibTeX

- $\blacktriangleright$  textbasierte Literaturdatenbank
- $\blacktriangleright$  Frontends: KBibtex, JabRef, ...
- $\blacktriangleright$  hat Datenstruktur
- ▶ BibTeX-Datei oft auf Journal-Website o.ä.

#### Eintragstypen

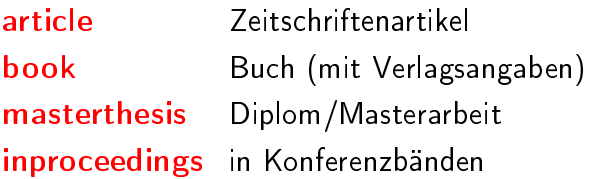

#### Eintragstypen

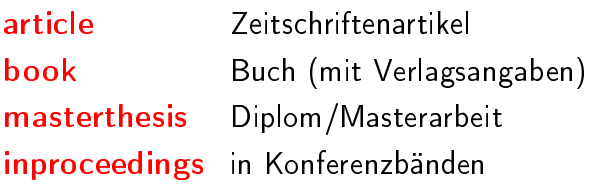

Eintragsfelder

author Namen der Autoren title Titel des Textes editor Namen der Editoren year Erscheinungsjahr publisher Name des Verlags

#### BibTex: Beispiel

```
1 @Book{ LatexBegleiter,
2 author = " Goossens , Michel and Mittelbach , Frank and
     Samarin, Alexander",
3 title = "{ Der Latex - Begleiter }",
4 publisher = "Pearson Studium".
5 \text{ year} = 2002,6 month = feb,
7 note = " Korrigierter Nachdruck " ,
s isbn = "978-3827371669",
9 eindruck = "Gutes Buch , {\n} "Klassiker {\n}".10 preis = \{Zu "teuer"\}11 }
```
## BibTex: Beispiel

#### Stile: plain, alpha, abbrv, acm, siam und splncs

- [1] Michel Goossens, Frank Mittelbach, and Alexander Samarin. Der Latex-Begleiter. Pearson Studium, February 2002. Korrigierter Nachdruck.
- [GMS02] Michel Goossens, Frank Mittelbach, and Alexander Samarin. Der Latex-Begleiter. Pearson Studium, February 2002. Korrigierter Nachdruck
- [1] M. Goossens, F. Mittelbach, and A. Samarin. Der Latex-Begleiter. Pearson Studium, Feb. 2002. Korrigierter Nachdruck.
- [1] GOOSSENS, M., MITTELBACH, F., AND SAMARIN, A. Der Latex-Begleiter. Pearson Studium, Feb. 2002. Korrigierter Nachdruck.
- [1] M. GOOSSENS, F. MITTELBACH, AND A. SAMARIN, Der Latex-Begleiter, Pearson Studium, Feb. 2002. Korrigierter Nachdruck.
- [1] Goossens, M., Mittelbach, F., Samarin, A.: Der Latex-Begleiter. Pearson Studium (February 2002) Korrigierter Nachdruck.

### Index

- **>** eigenes Programm: makeindex (normalerweise schon vorhanden)
- $\blacktriangleright$  Paket: makeidx
- **F** mehrere LATFX-Durchläufe
- $\blacktriangleright$  makeindex-Lauf

## Index

- ▶ eigenes Programm: makeindex (normalerweise schon vorhanden)
- $\blacktriangleright$  Paket: makeidx
- **P** mehrere LAT<sub>F</sub>X-Durchläufe
- $\blacktriangleright$  makeindex-lauf
- $\blacktriangleright$  Funktionen:
	- <sup>I</sup> Sortieren des Index'
	- > Zusammenfassen von Einträgen
	- $\blacktriangleright$  Untereinträge erzeugen
	- **>** Querverweise zwischen Einträgen

# Index: Verwendung

- $\blacktriangleright$  Paket einbinden
- $\blacktriangleright$  \makeindex aufrufen (Index erstellen)
- $\rightarrow$  \printindex aufrufen (Index ausgeben)
- ▶ \index{} im Text verwenden (Einträge erzeugen)

# Index: Verwendung

#### \index: Syntax

{Eintrag} einfacher Eintrag {Bohrsches Magneton@*µB*} Sortierschlüssel @ Indexeintrag {Konstanten!g} Untereinträge (max. drei Ebenen) {pdflatex|see{latex}} Verweis auf andere Einträge \index{Index|(}...\index{Index|)} längere Abschnitte {Index|textbf} Formatierung der Seitenzahlangabe  ${Wicttig+!}$  Maskierung von "", "!" und " $@$ " mit "+"

#### Glossare

- $\blacktriangleright$  makeindex kann auch Glossare erstellen
- $\blacktriangleright$  \makeglossary notwendig
- ▶ Eintrag: \glossary{Eintrag!Beschreibung}
- <sup>I</sup> Seitenzahl hinzufügen: \glossary{Eintrag}

# Versionsverwaltung

- $\blacktriangleright$  eigentlich für Softwareentwicklung
- **D** aber: LAT<sub>F</sub>X auch nur Sourcecode
- <span id="page-30-0"></span> $\blacktriangleright$  Funktionen:
	- ▶ Zugriff auch auf ältere Versionen
	- **>** Verzweigen von Versionen
	- ▶ Zusammenführen von parallel bearbeiteten Dateien
	- $\blacktriangleright$  zentrales Speichern
	- ▶ Zusammenarbeit mehrerer Autoren

# Versionsverwaltung: Beispiele

- ▶ rcs (revision control system) lokal, oft bei Linux dabei
- ▶ cvs (concurrent versions system) alter Standard, nur Text
- ▶ svn (subversion) momentan Standard
- $\blacktriangleright$  diverse weitere, z.B. git

# make

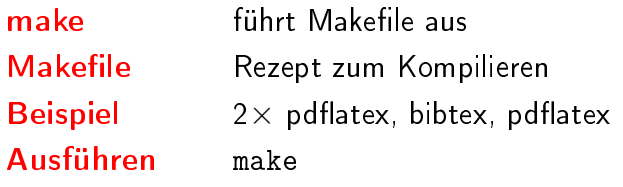

# make

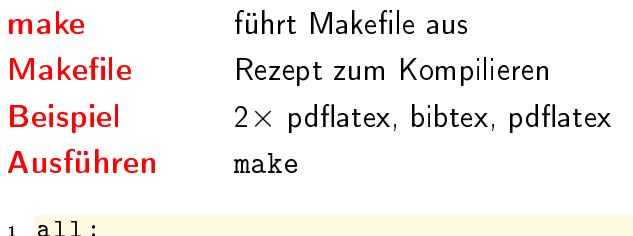

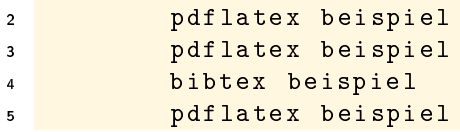

# if/then/else

- $\blacktriangleright$  einfach nutzbares "if" in LATEX
- $\blacktriangleright$  Paket if then
- \ ifthenelse { Bedingung }{ Inhalt }{ Alternative

}

# if/then/else

```
1 \ ifthenelse {
```
- Bedingung
- }{
- Inhalt
- } {

```
6 Alternative
```
}

```
1 \ ifthenelse {
2 \ \not\in \text{equal} {\ \draff} {\ \trm{}\}3 }{
4 \input { anhang }
5 \ listoffigures
6 }{}
```
# if/then/else

```
1 \ ifthenelse {
 2 \not \not \text{equal}{} { true }
 3 }{
 4 \input { anh ang }
 5 \ listoffigures
 6 }{}
 1 all :
 2 pdflatex '\newcommand {\draft } { false } \ input {
             beispiel . tex } '
 3 pdflatex '\ newcommand {\ draft }{ false }\ input {
             beispiel . tex } '
 4 bibtex beispiel
 5 pdflatex '\ newcommand {\ draft }{ false }\ input {
             beispiel . tex } '
 6 draft :
 7 pdflatex '\ newcommand {\ draft }{ true }\ input {
             beispiel . tex } '
Jan-Martin Rämer groÿe Dokumente 06.06.2010 27 / 32
```
# Typohraphie: Anführungszeichen

▶ Zollzeichen ist kein Anführungszeichen

- 1 "'Text"' *% deutsch*
- 2 ''Text'' % englisch
- <span id="page-37-0"></span>3, Text'' " / gemisch
	- $\blacktriangleright$  deutsch"
	- $\blacktriangleright$  "englisch"
	- $\blacktriangleright$  gemisch"

# Typographie: Bindestriche

- $\blacktriangleright$  normaler Bindestrich
- $\blacktriangleright$  -- Gedankenstrich
- $\blacktriangleright$  --- amerikanischer Gedankenstrich
- $\triangleright$  \$-\$ Minus

# Typographie: Bindestriche

- $\blacktriangleright$  normaler Bindestrich
- $\blacktriangleright$  -- Gedankenstrich
- <sup>I</sup> --- amerikanischer Gedankenstrich
- $\triangleright$  \$-\$ Minus
- $\blacktriangleright$  verschiedene Längen:
	- $\triangleright$  a-b normaler Bindestrich
	- $\blacktriangleright$  a-b Gedankenstrich
	- $\rightarrow$  a-b amerikanischer Gedankenstrich
	- $\rightarrow$  *a* − *b* Minus

# Typographie: Trennung

- $\blacktriangleright$   $\blacktriangle$   $\blacktriangleright$   $\blacktriangleleft$   $\blacktriangleright$   $\blacktriangleright$   $\blacktriangleleft$   $\blacktriangleright$   $\blacktriangleleft$   $\blacktriangleleft$
- **Anzeige der möglichen Trennungen mit** \showhyphens{Trennungsmöglichkeiten}
- ► Ausgabe in die . 1 og-Datei

# Typographie: Trennung

- $\blacktriangleright$  LAT<sub>F</sub>X trennt automatisch
- **Anzeige der möglichen Trennungen mit** \showhyphens{Trennungsmöglichkeiten}
- ▶ Ausgabe in die . log-Datei
- $\blacktriangleright$  Ergebnis [] \OT1/cmr/m/n/10 Tren-nungsm[]oglich-kei-ten

# Typographie: Trennung

- **•** normaler Bindestrich (auch Trennstelle):  $\mu$ "="
- > zusätzliche Trennstelle definieren: .."-"
- Wach-Wachsstube tube

- 1 Wach "-stube, Wachs"-tube
- $\blacktriangleright$  global mit \hypenation{Tren-nung}
- Frennung ohne Trennstrich: ""

und/ oder

- 1 und/""oder
- **F** nichttrennender Bindestrich: "

# Typographie: Einheiten

- ▶ zwischen Zahl und Einheit gehört ein dünnes Leerzeichen:  $\lambda = 1.55 \,\mu m$
- $\triangleright$  wird durch \, dargestellt
- <sup>I</sup> für SI-Einheiten: Paket SIunits mit Option thinqspace und Befehle des Pakets